# COMS31700 Design Verification **Hardware Design Languages**

### Kerstin Eder

(Acknowledgement: Avi Ziv from the IBM Research Labs in Haifa has kindly permitted the re-use of some of his slides.)

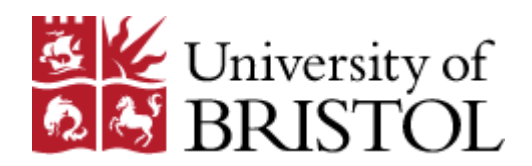

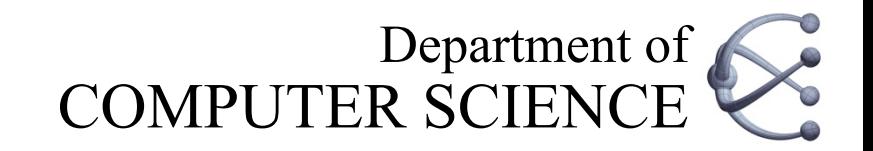

## Hardware Design Languages

- § Hardware Design Languages were built with simulation in mind
	- Synthesis and other back-end purposes were added at a later stage
- § Most popular languages today (both are IEEE standards)
	- VHDL
	- Verilog/SystemVerilog
- § VHDL:
	- Committee-designed language contracted by U.S. (DoD) (Ada-derived)
	- Functional/logic modeling and simulation language
	- Main differentiator from Verilog is types (e.g. records)
- Verilog:
	- Logic modeling and simulation language
	- Started in EDA industry in the 80's then owned by Cadence
	- Donated to IEEE as a general industry standard
	- SystemVerilog (the next generation of Verilog) is designed to improve abstraction of Verilog
		- Abstraction levels
		- Data types
		- Verification constructs
- § **Verilog vs. VHDL:** personal preferences, EDA tool availability, commercial, business and marketing issues.

### Modeling Levels – Major Dimensions

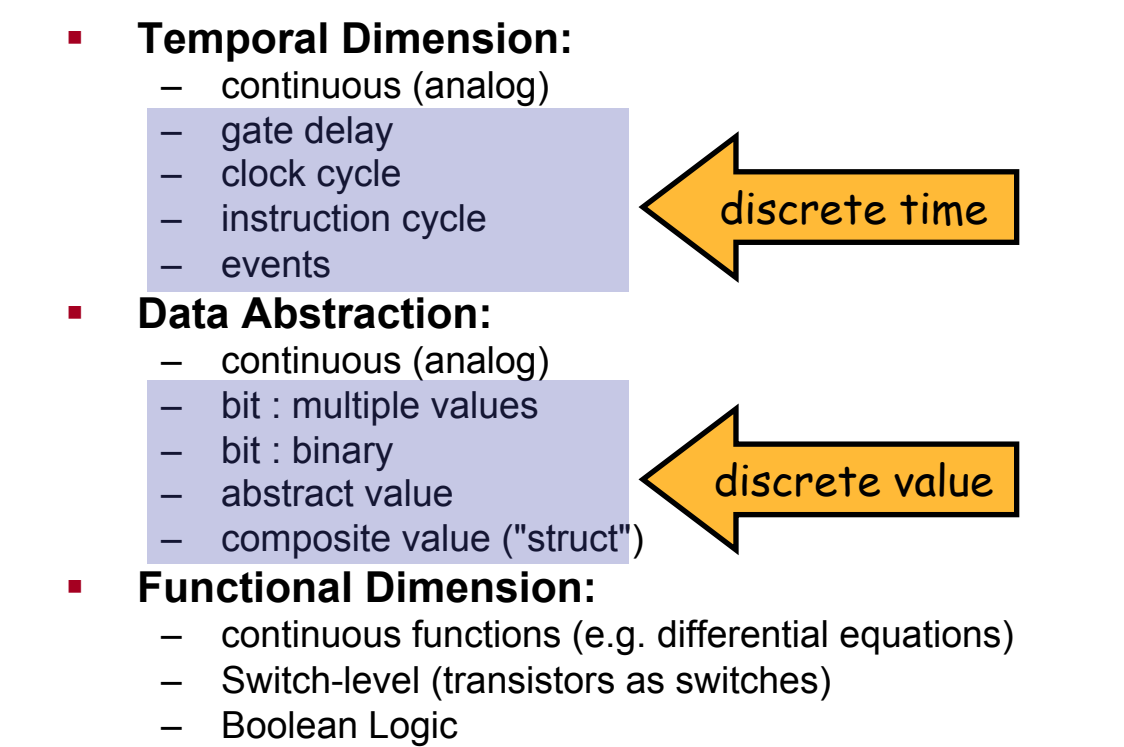

- Algorithmic (e.g. sort procedure)
- Abstract mathematical formula (e.g. matrix multiplication)

#### § **Structural Dimension:**

- Single black box
- Functional blocks
- Detailed hierarchy with primitive library elements

### Modeling Levels – Major Dimensions

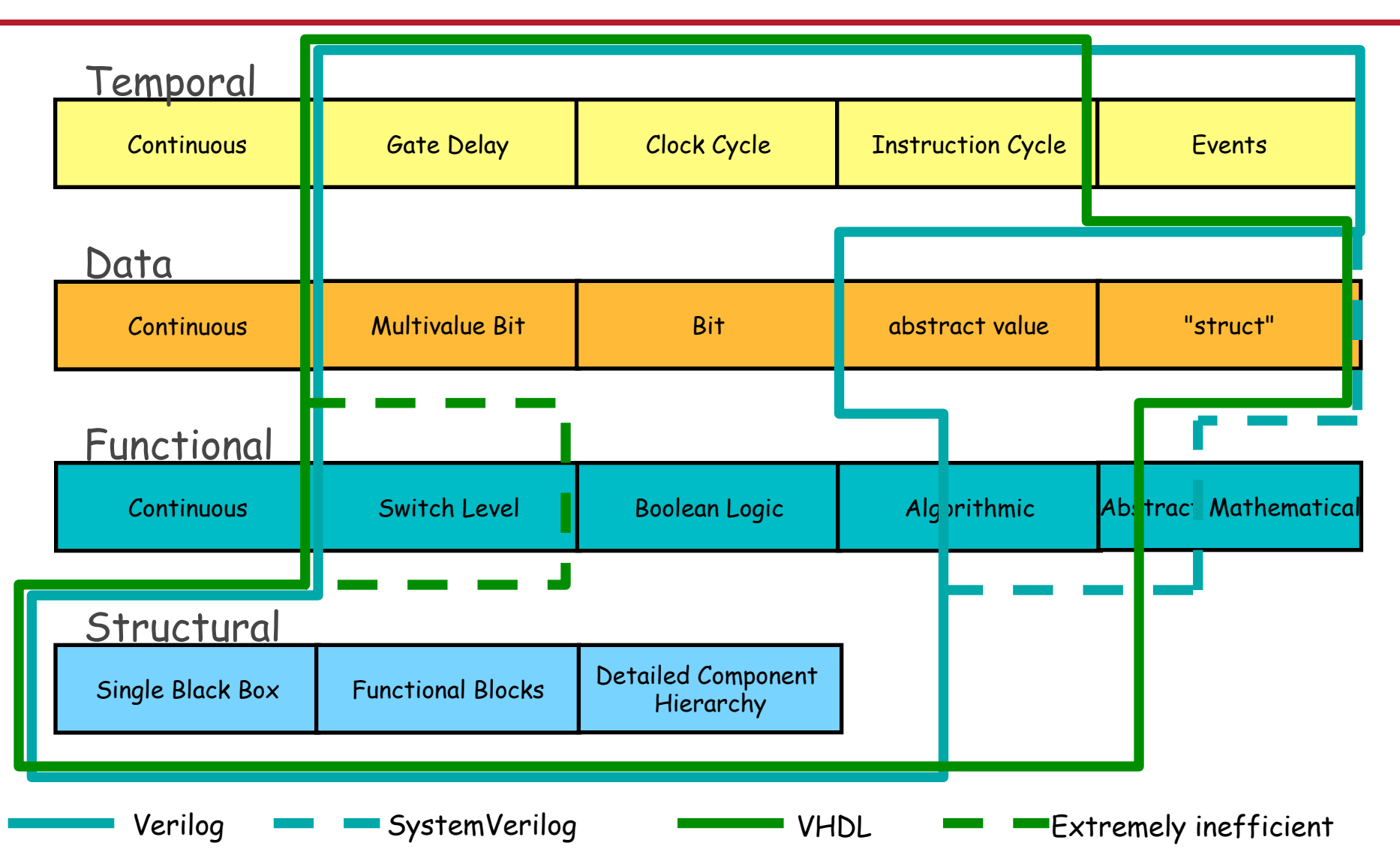

# Verilog for Design Verification

- § Assignment calc1 design in Verilog
	- Testbench for calc1 design in Verilog

#### **• Interactive Evita Verilog tutorial (Ch1-4,5-7):**

- Structure of Verilog modules
- Verilog signal values: 0, 1, x and z (4-valued logic)

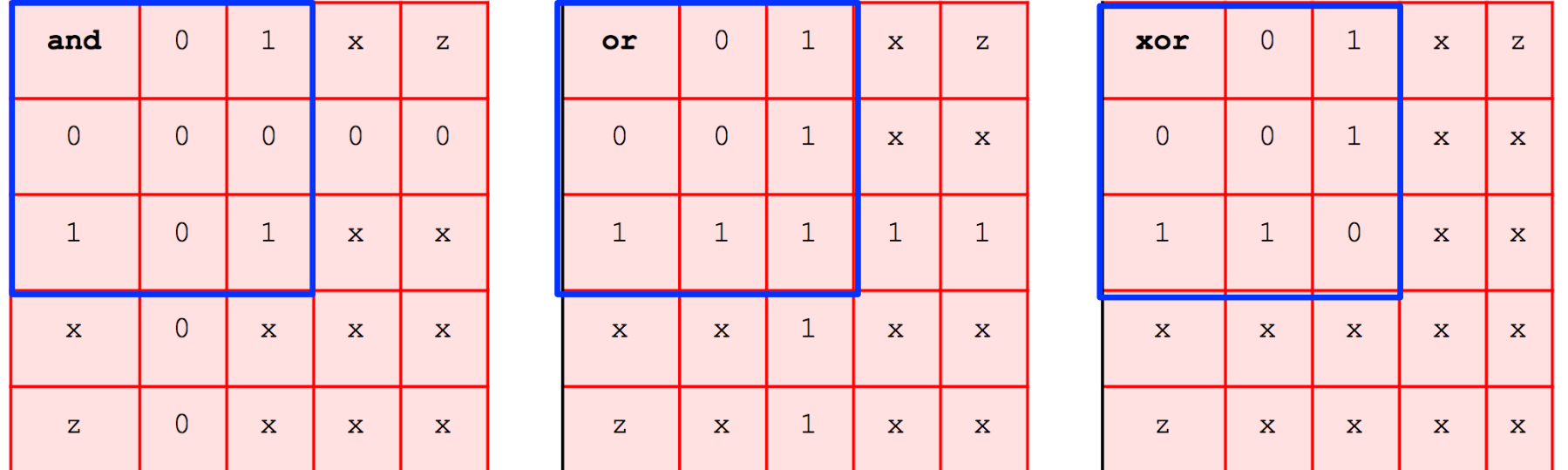

- 0 represents logic zero, or false
- 1 represents logic one, or true
- x represents an unknown logic value
- z represents a high-impedance state, i.e. signal not driven or not connected

# Verilog for Design Verification

- Assignment calc1 design in Verilog
	- Testbench for calc1 design in Verilog

#### **• Interactive Evita Verilog tutorial (Ch1-4,5-7):**

- Structure of Verilog modules
- Verilog signal values: 0, 1, x and z (4-valued logic)
- Verilog signals:
	- nets (used for "connections", no storage capacity)
	- registers (storage capacity, similar to variables in pgr languages)
- Verilog external signals:
	- ports (input, output or inout, port connecting rules)
- Coding styles:
	- Structural
	- § **Dataflow**
	- **Behavioural** (best for verification)

## Continuous Assignment

- Used in Dataflow coding style.
	- **assign #4 Out = In1 & In2;**
- **EXEYWORD assign followed by optional delay declaration**
- LHS (target) can be net (scalar or vector) or concatenation of nets
	- NO registers allowed as target for assignment!
- § Assignment symbol: **=**
- RHS is an expression.
- § **Implicit continuous assignment: wire x = ...;**
- § **Conditional assignment:** 
	- **assign Out = Sel ? In1 : In0;**
	- $-$  If Sel is 1 then In1 is assigned to Out; if Sel is 0 then Out is In0.
	- $-$  If sel is x/z, evaluate both In1 and In0, if they are the same then Out is assigned this value, otherwise x/z.

## Continuous Assignment: Execution

- § Continuous assignments are **always active**.
- § **Concurrency:** 
	- When any of the operands on RHS changes, assignment is evaluated.
	- Several assignments can be executed concurrently.
	- **Race conditions** can occur!
		- Two or more assignments, which operate on the same data, read and write the data concurrently.
		- Result, which might be erroneous, depends on which assignment does what when.
- **Delays** specify time between change of operand on RHS and assignment of resulting value to LHS target.

– **assign #4 Out = In1 & In2;** 

# Behavioural Coding Style

#### § **Behaviour:**

- Actions a circuit is supposed to perform when it is active.
- Most advanced coding style: flexible and high-level
	- closest to programming languages
	- allows use of conditional statements, case statements, loops, etc.

#### **Best for verification, but by no means ideal...**

- § **Algorithmic description:** Need "variables" similar to PLs!
	- Abstraction of data storage elements register objects:
		- **reg R;** one bit register default value x before first assignment
		- **time T**; can store/manipulate simulation time
		- integer N; by default at least 32 bit stores values signed
		- § **real R;** default value is 0
		- § [Other data types, e.g. arrays exist, but are out of the scope of this introduction.]

## Behavioural Constructs for Coding

### § **Conditionals:**

**if** (expression true) true branch**; else** false branch**;** 

§ **Case:** 

$$
\begin{array}{ll}\n \text{case} & \{ \{ \_, \dots, \_, \} \} \\
 \text{pattern} & \dots \end{array}
$$

... **default : ...;** 

**endcase** 

- § **Loops: forever**, **repeat**, **while**, **for**
- See Verilog reference card for syntax!

### Mux421: Behavioural Coding Example

```
module mux421_behavioural (Out, In0, In1, In2, In3, Sel0, Sel1); 
   output Out; 
   input In0, In1, In2, In3, Sel0, Sel1; 
   reg Out; 
   always @ (Sel1 or Sel0 or In0 or In1 or In2 or In3) 
   begin 
     case ({Sel1,Sel0}) 
       2'b00 : Out = In0; 
       2'b01 : Out = In1; 
       2'b10 : Out = In2; 
       2'b11 : Out = In3; 
     default : Out = 1'bx; 
     endcase
   end 
endmodule // mux421_behavioural
```
### Mux421: Behavioural Coding Example

```
module mux421_behavioural (Out, In0, In1, In2, In3, Sel0, Sel1); 
   output Out; 
   input In0, In1, In2, In3, Sel0, Sel1; 
   reg Out; 
   always @ (Sel1,Sel0,In0,In1,In2,In3) // Verilog 2001 style 
   begin 
     case ({Sel1,Sel0}) 
       2'b00 : Out = In0; 
       2'b01 : Out = In1; 
       2'b10 : Out = In2; 
       2'b11 : Out = In3; 
     default : Out = 1'bx; 
     endcase
   end 
endmodule // mux421_behavioural
```
### Behavioural Blocks

- § **initial** and **always** 
	- Can't be nested.
	- Block containing several statements must be grouped using:
		- § **begin ... end** (sequential) or
		- § **fork ... join** (concurrent)
- § **initial** block:
	- Used to initialise variables (registers).
	- Executed at (simulation) time 0. Only once!

#### § **always** block:

- Starts executing at time 0.
- Contents is executed in infinite loop.
	- Means: Execution repeats as long as simulation is running.
- Multiple blocks are all executed **concurrently** from time 0.

# Assignment in Behavioural Coding

Assignment in behavioural coding style is **procedural**:

 $#5 C = #10 A+B;$ 

- LHS (target) must be a register (reg, integer, real or time) not a net, a bit or part of a vector of registers.
- § NO **assign** keyword!
- Must be contained within a behavioural (i.e. initial or always) block.
- § NOT always active!
	- Target register value is only changed when procedural assignment is executed according to sequence contained in block.
- **Delays:** indicate time that simulator waits from "finding" the assignment to executing it.

## Blocking Assignment

(... as opposed to continuous assignment from dataflow coding style.)

■ Sequential initialization assignment.

```
reg A; 
reg [7:0] Vector; 
integer Count; 
initial 
begin 
  A = 1'b0;
   Vector = 8'b0; 
   Count = 0; 
end
```
## Timing Control Evaluation

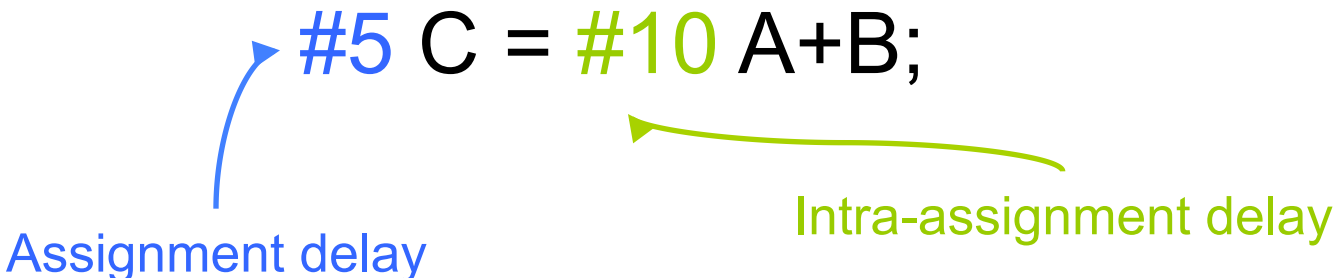

- 1. Find procedural assignment
- 2. Wait 5 time units
- 3. Perform A+B
- 4. Wait 10 time units
- 5. Assign result to C
- So, what is the difference between:
	- **#10 C = A+B** and
	- $-$  C = #10 A+B?

### Events and Wait

- § **Events** mark changes in nets and registers, e.g. raising/falling edge of clock.
	- **@ negedge** means from any value to 0
	- **@ posedge** means from any value to 1
	- **@ clk** always activates when clock changes

### § **Wait statement:**

- **wait** (condition) stmt**;** 
	- § **wait (EN) #5 C = A + B;**

 $-$  waits for EN to be 1 before #5  $C = A + B$ ;

- Use wait to block execution by not specifying a statement!
	- **wait (EN); ...**

## Sensitivity List

```
always @(sensitivity list) <br/>begin> <procedural stments> <end>
always @ (posedge Clk or EN) 
begin ... end 
always @ (Sel1,Sel2) // Verilog 2001 style 
begin ... end
```
- § Allows to **suspend always blocks.**
- Block executes and suspends until signal (one or more) in **sensitivity list** changes.
- § NOTE: Old **or notation** is used to make statement **sensitive to multiple signals or events.** 
	- (Don't use sensitivity list to express a logical condition!)
- Common mistake:
	- Forgetting to add relevant signals to sensitivity list!

# Non-blocking Assignments

- Can be used to introduce **concurrency** into sequential statements.
	- Delay is counted down before assignment,
	- BUT **control is passed to next statement immediately.**
- § **Non-blocking Assignments** allow to model multiple concurrent data transfers after common event.
	- A blocking assignment would force sequential execution.

**A <= #1 1; B <= #2 0;** (non-blocking) A x 1 **1** 1 B x x **0** 0 Time: 0 1 **2** 3 **A = #1 1; B = #2 0;** (blocking) A x 1 **1** 1 B x x **x 0** Time: 0 1 **2 3** 

### Approaches to Assignment - I

```
reg [7:0] MyReg; 
initial 
   fork 
     #50 MyReg = 8'hFF; 
     #100 MyReg = 8'h01; 
     #150 MyReg = 8'h2F; 
     #200 MyReg = 8'h00; 
     #250 $finish; 
   join
```
#### § **Concurrent but using blocking assignment (=)**

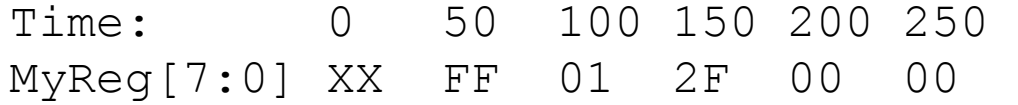

### Approaches to Assignment - II

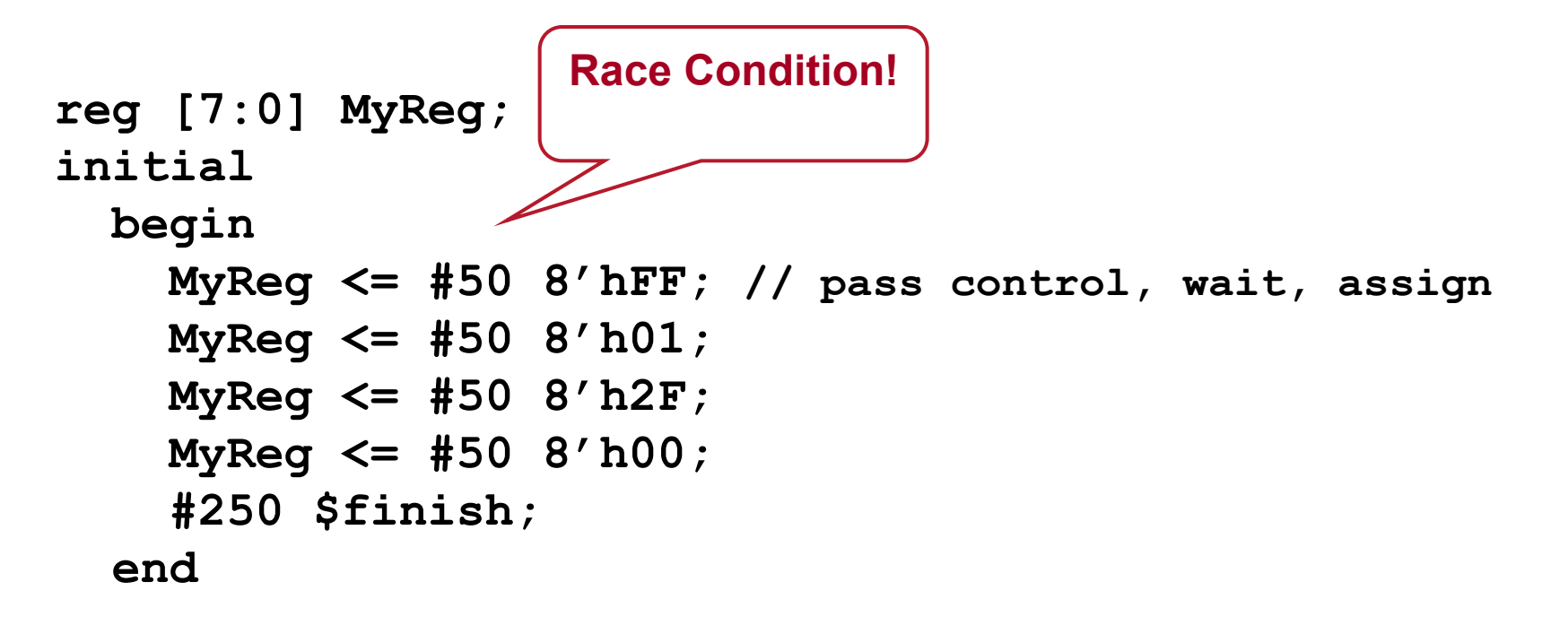

§ **Sequential with non-blocking assignment (<=)** 

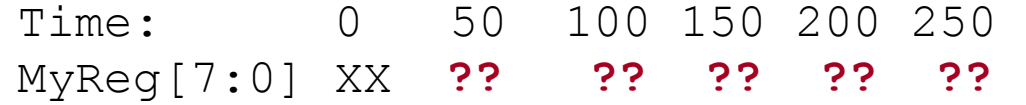

### Approaches to Assignment - III

```
reg [7:0] MyReg; 
initial 
   begin 
     MyReg <= #50 8'hFF; // pass control, wait, assign 
     MyReg <= #100 8'h01; 
     MyReg <= #150 8'h2F; 
     MyReg <= #200 8'h00; 
     #250 $finish; 
   end
```
§ **Sequential with non-blocking assignment (<=)** 

Time: 0 50 100 150 200 250 MyReg[7:0] XX FF 01 2F 00 00

### Approaches to Assignment - IV

```
reg [7:0] MyReg; 
initial 
   begin 
     #50 MyReg = 8'hFF; // wait, assign, pass control 
     #50 MyReg = 8'h01; 
     #50 MyReg = 8'h2F; 
     #50 MyReg = 8'h00; 
     #250 $finish; 
   end
```
§ **Sequential with blocking assignment (=)** 

Time: 0 50 100 150 200 250 MyReg[7:0] XX FF 01 2F 00 00

# HDL vs. Programming Languages

#### **3 major new concepts of HDLs compared to PLs:**

#### § **Connectivity:**

– Ability to describe a design using simpler blocks and then connecting them together.

#### § **Time:**

- Can specify a delay (in time units of simulator): (WHY?)
	- § **and #2 (Y3, In3, Sel1, Sel0);**

#### ■ Concurrency is always assumed! (for structural style this is)

- No matter in which order primitives/components are specified, a change in value of any input signal **activates** the component.
- If two or more components are activated **concurrently**, they perform their actions **concurrently**.
- Order of specification does not influence order of activation!
- (NOTE: Statements inside behavioural blocks may be sequential -more later.)

### **Tasks and Functions**

## Tasks and Functions

- **E** Both are **purely behavioural.** 
	- Can't define nets inside them.
	- Can use logical variables, registers, integers and reals.

#### § **Must be declared within a module.**

- Are local to this module.
- To share tasks/functions in several modules, specify declaration in separate module and use **'include** directive.

#### § **Timing** (simulation time)

- **Tasks:** 
	- No restriction on use of timing; engineer specifies execution.
- **Functions:** 
	- Execute in ZERO sim time units; no timing/event control allowed.

### Example Task

```
task factorial; 
   output [31:0] f; 
   input [3:0] n; 
   integer count; // local variable 
   begin 
    f = 1; for (count=n; count>0; count=count-1) 
      f = f * count; end 
endtask
```
§ **Invoke task:** < *task name* > (*list of arguments*); – Declaration order determines order of arguments when task is called!

### Example Function

```
function ParityCheck; 
   input [3:0] Data; 
   begin 
     ParityCheck = ˆData; // bit-wise xor reduction 
   end
```
#### **endfunction**

**Result** is by default a 1 bit register assigned to implicitly declared local variable that has same name as function.

#### ■ Function calls:

- Are either assigned to a variable, or
- occur in an expression that is assigned to a variable,
- or occur as an argument of another function call.

# Comparing Tasks with Functions

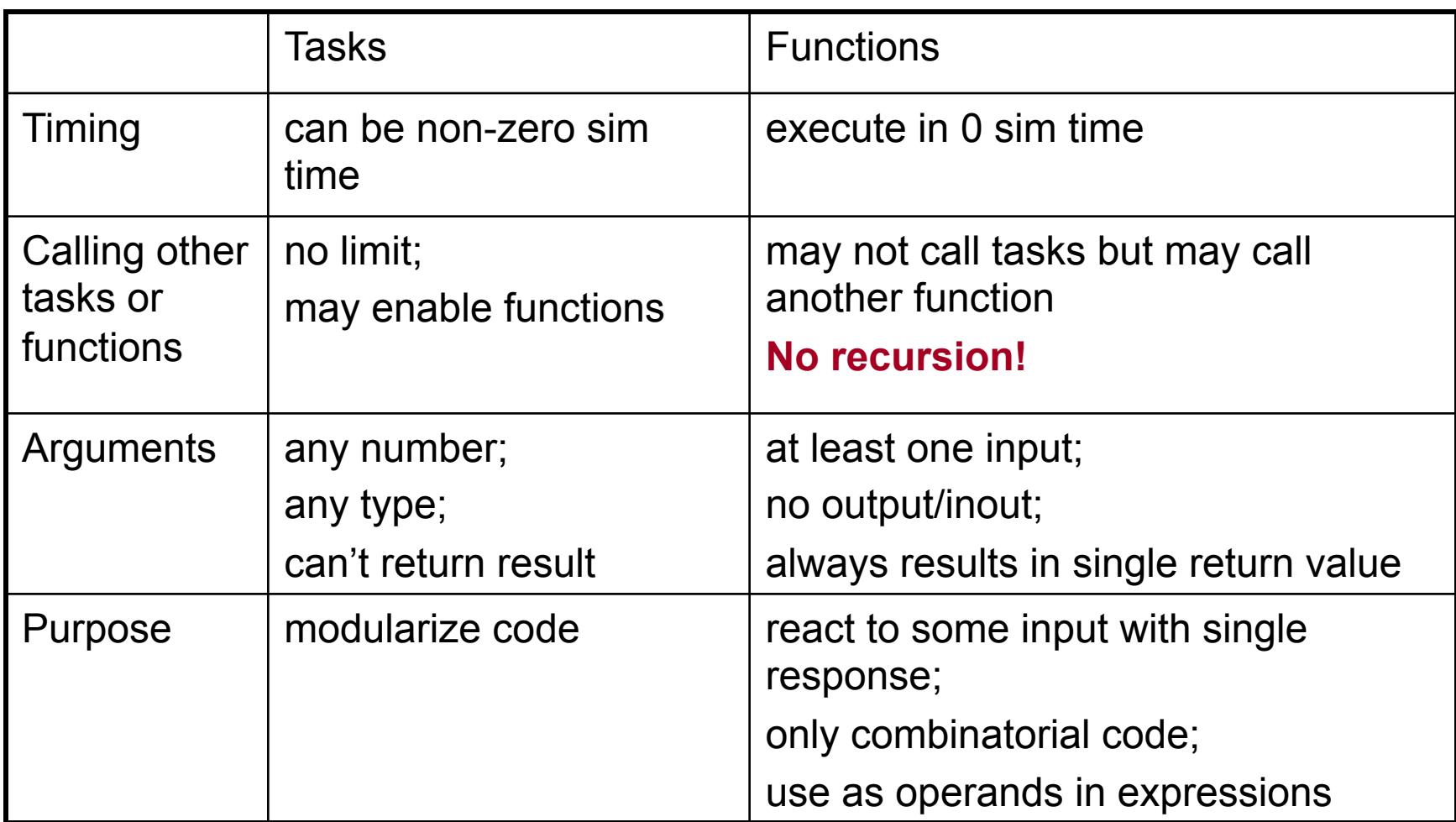

## System Tasks and Functions

- More than 100 Verilog system tasks/functions.
	- (See Evita Verilog Reference Guide for more information.)
- Can be used in any module without explicit include directive.
- § **Syntax: \$**< *keyword* >
- § **Most important tasks for verification:** 
	- **\$display**, **\$monitor**
	- **\$time**, **\$stop**, **\$finish**
	- (Also with files: **\$fopen**, **\$fdisplay**)

### **Summary**

■ Evita Verilog Tutorial [Ch1-7]

### § **Verilog HDL IEEE Standard 1364-2001**

- Signals: internal and external (ports)
- Different coding styles:
	- structural
	- dataflow
	- § **behavioural**
- SystemVerilog builds on IEEE 1364-2005
- § HDLs: **Connectivity, Time and Concurrency**
- § BOOK: Verilog HDL by Samir Palnitkar [in QB Library]
- **Next:** Specification of Assignment 1!